# **XML\_OpenDocument**

## Funkcia %XML\_OpenDocument

### **Deklarácia**

#### **Funkcia** Funkcia naíta XML dokument z disku.

```
INT %XML_OpenDocument(
  TEXT in fileName,
  BOOL in validate[,
 TEXT in features := ""[,
 BOOL in preserveWhitespace := @TRUE]]
)
```
#### **Parametre**

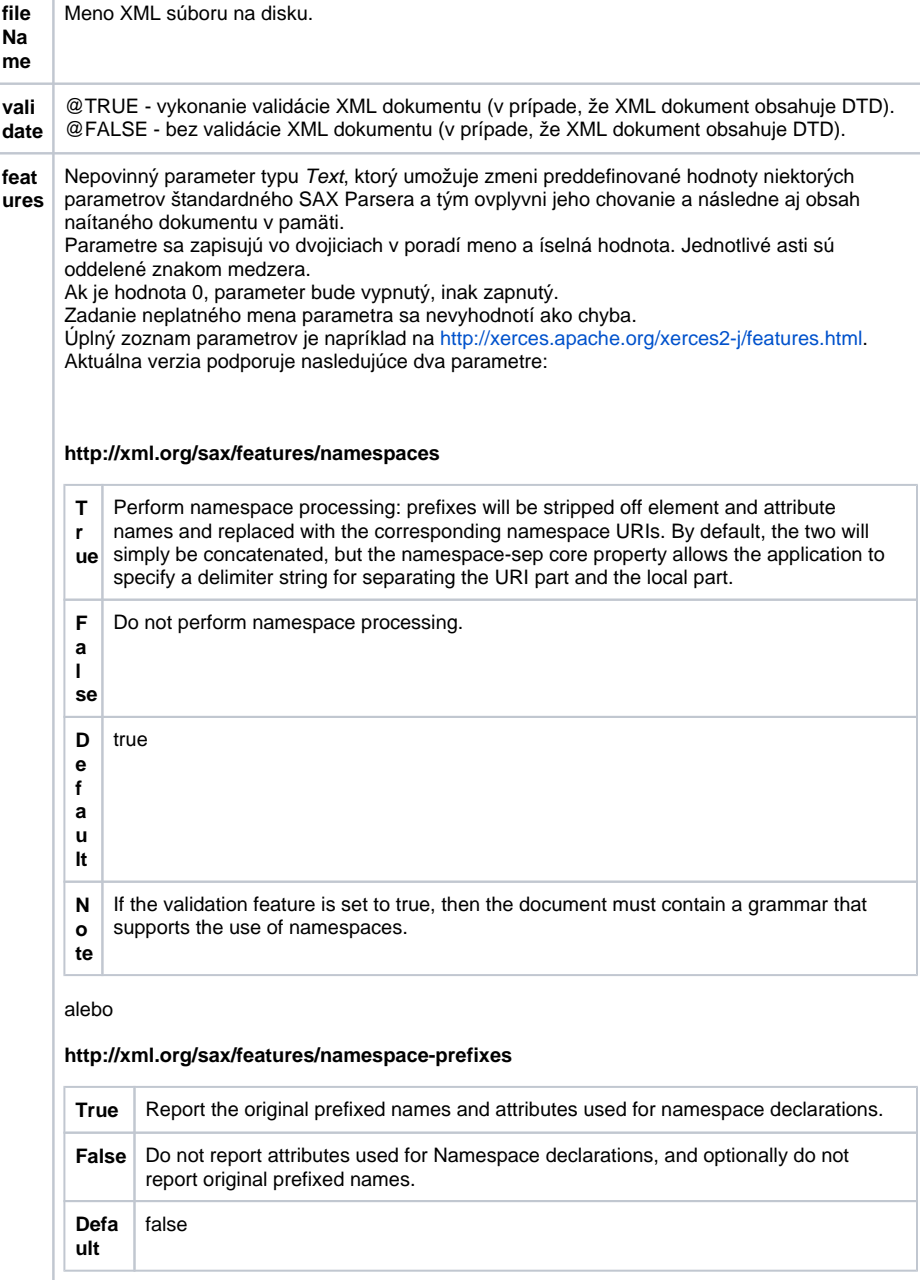

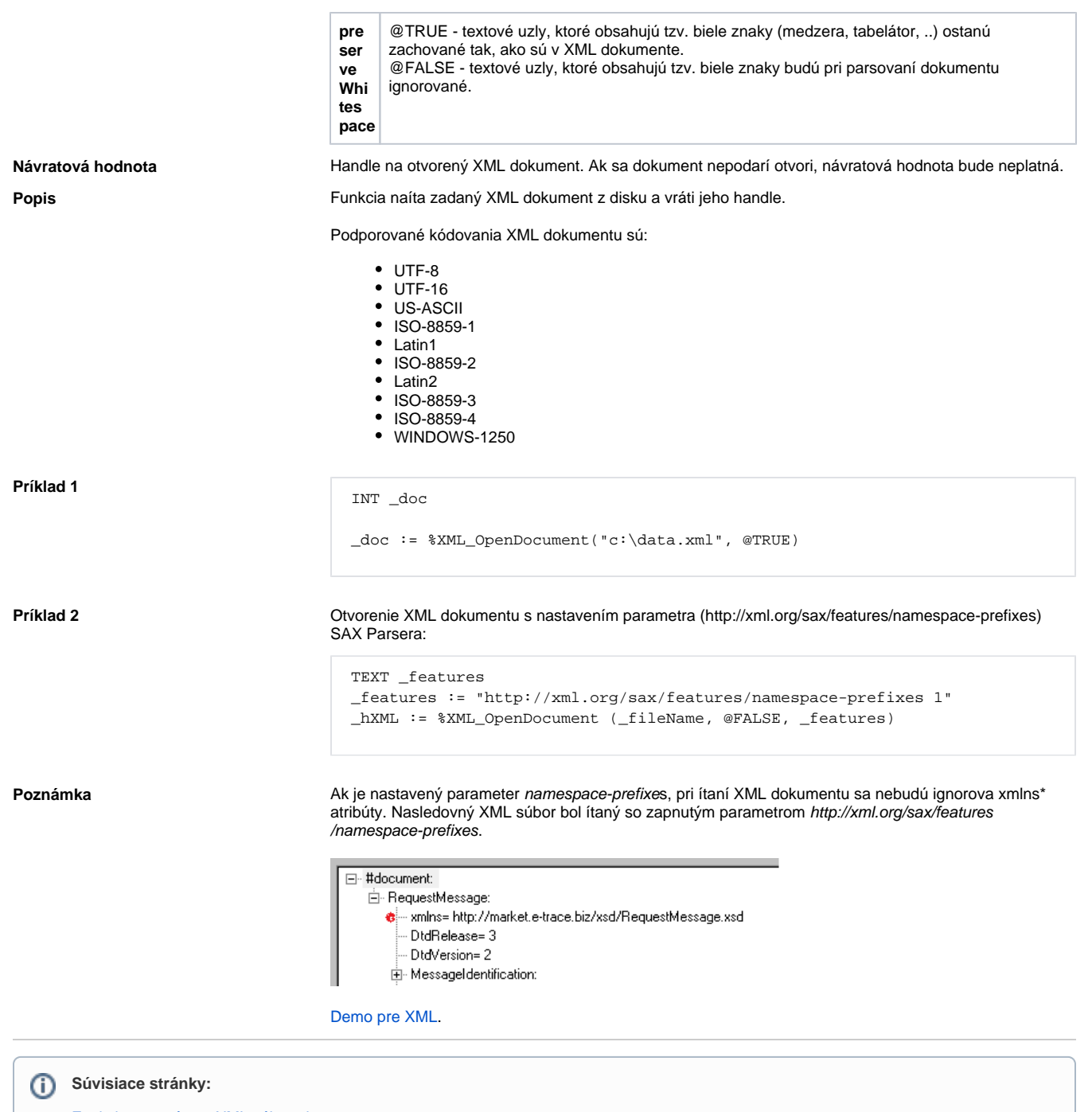

[Funkcie pre prácu s XML súbormi](https://doc.ipesoft.com/pages/viewpage.action?pageId=17269717) [Argumenty funkcie - typy](https://doc.ipesoft.com/display/D2DOCV12SK/Argumenty+funkcie+-+typy)